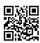

## Tweakbox deezer++:

Tweakbox deezer++ download: Hello folks, this post is an aid for music sweethearts so indeed welcome to our website. In the event that you are IOS client and music sweetheart, at that point you definitely think about Deezer application, its stunning music spilling application. You can add your main tunes to most loved class and hear them out when you are disconnected by adding them to disconnected mode. Well, every music darling adoration this application yet the primary issue is that it is paid, you will get 7 days preliminary variant of this application from the application store however following 7 days you need to pay \$154.99 every month to make the most of its superior administration. Be that as it may, don't stress on the off chance that you can't manage the cost of it since today I'm going to reveal to you how to utilize Deezer premium form for nothing.

Indeed, I have just informed you all concerning <u>Tweakbox los</u> application installer for IOS clients. On the off chance that regardless you don't think about it, at that point it's an outsider application installer application same as apple application store however it's obviously better than apple application store since it gives you moded and hacked variant of applications and recreations for nothing. It's 100% safe so you don't need to bargain with your gadget's security. Tweakbox Deezer ++ is changed (hacked by engineers of tweak box) form of unique Deezer premium which give you same administration as Deezer premium. Indeed, even more often than not clients grumble that Deezer premium is slamming however you won't confront this issue in Tweakbox deezer++ download. You can download your main tunes to a disconnected mode and hear them out later.

## HOW TO **DOWNLOAD TWEAKBOX** DEEZER ++ ON YOUR DEVICE?

- Stage 1: First of all you need to download Tweakbox from their official site and introduce it.
- Stage 2: Now open Tweakbox application and go to the changed classification and pursuit deezer++ from the inquiry box.
- Stage 3: Now download it and snap alright when the establishment window springs up and hang tight for a complete establishment.
- Stage 4: Now adhere to each guidance given by application and appreciate.